# **Grænseflade til afhentning af valideringssvar fra Ungedatabasen**

## Dokumentoplysninger

### Gældende version og gyldighedsdato

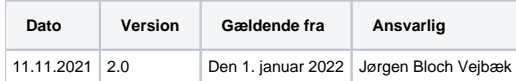

# Ændringshistorik

### Gældende version

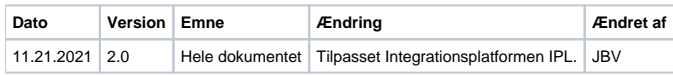

# Arkiveret ændringshistorik

### Tidligere versioner

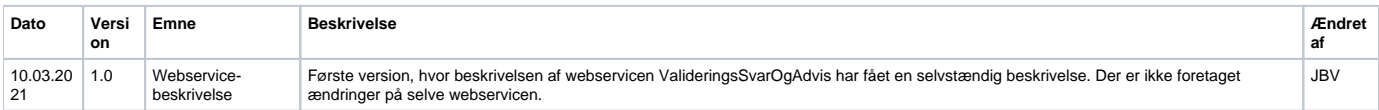

# Indhold

- [Indledning](#page-0-0)
- [Hvem skal indberette og efterfølgende afhente valideringssvar?](#page-1-0)
- [Hvilke personer hentes der valideringssvar for?](#page-1-1)
- [Hvornår hentes valideringssvar?](#page-1-2)
- [Hvilke oplysninger kan hentes?](#page-1-3)
- [WS ValideringsSvarOgAdvis](#page-1-4)
	- <sup>o</sup> [Struktur HentRequest](#page-1-5)
		- **[Hent](#page-2-0)**
	- [Struktur HentResponse](#page-2-1)
		- **[HentSvarValiderings](#page-3-0)** 
			- [Valideringssvar](#page-3-1)
			- [Adviser](#page-3-2)
- [Fejlkoder](#page-4-0)
- [Endpoints til testmiljø](#page-4-1)

# <span id="page-0-0"></span>Indledning

Ifølge Vejledningsloven skal den Kommunale ungeindsats (KUI), opsøge og vejlede alle unge, der ikke er i gang med eller har gennemført en ungdomsuddannelse eller en videregående uddannelse inden de fylder 25 år.

Endvidere skal jobcentre ifølge kontanthjælpsreformen administrere, at unge under 30 år uden uddannelse skal have uddannelseshjælp i stedet for kontanthjælp.

Til dette formål har relevante uddannelsesinstitutioner pligt til at indberette oplysninger om unges uddannelsesforløb til Ungedatabasen (UDB), som drives af Styrelsen for It og Læring (STIL).

UDB videresender oplysningerne til KUI og jobcentre via Styrelsen for Arbejdsmarked og Rekruttering (STAR). Derudover anvender STIL oplysningerne til statistiske formål.

Indberetninger til UDB sker fra institutionernes studieadministrative systemer via webservices udstillet på STIL's integrationsplatform (IPL). Integrationsplatformen er knudepunktet for STIL's eksternt rettede webservices. Den er en ren infrastrukturkomponent som via autentificering, autorisering, logning og kryptering (https) understøtter en sikker, ensartet og effektiv udveksling af data mellem STIL's centrale systemer og eksterne systemer.

Integrationsplatformen anvendes af uddannelsesinstitutioner, myndigheder og organisationer/virksomheder på førskole- og grundskoleområderne samt på ungdomsuddannelsesområdet og voksen- og efteruddannelsesområdet. Yderligere oplysninger om tilslutning og tekniske detaljer kan findes på STIL's supportsite for Integrationsplatformen via<https://viden.stil.dk/x/BgBwBg>[block](https://confluence.stil.dk/images/icons/linkext7.gif)

Integrationsplatformen formidler også svar fra UDB vedrørende indberetningerne til de studieadministrative systemer. Det betyder, at de studieadministrative systemer skal have funktioner, som understøtter denne dataudveksling. Såfremt institutionen skifter administrativt system eller fusionerer, skal dette meddeles til STIL.

Dette dokument beskriver strukturen for de oplysninger, som kan komme i svaret (valideringsvar) på de indberetning uddannelsesinstitutionerne skal indberette til UDB. Valideringssvaret kan indeholde fejlbeskeder og/eller angivelse af de forløbsidentiteter, som er tildelt indberetning, der er gået godt. Yderligere kan der gives en advis fra KUI, hvis de vurderer at den unge er faldet fra uddannelsen eller er i risiko for at falde fra uddannelsen.

# <span id="page-1-0"></span>Hvem skal indberette og efterfølgende afhente valideringssvar?

Uddannelsesinstitutioner og kommuner (kommunal ungeindsats), som varetager undervisning eller på anden vis er ansvarlig for den unges aktivitet, skal afhente.

Valideringssvar afhentes ved angivelse af institutionsnummer på juridisk institution eller afdelingen, som forestod indberetningen. Institutions afdelingen skal være oprettet i Børne- og Undervisningsministeriets [Institutionsregister.](http://statweb.uni-c.dk/instregv2/) Hvis institutionen kun har et hovednummer (den juridiske institution), skal indberetningen foretages via dette hovednummer. Institutionsnummeret angives i brugernavnet til Integrationsplatformen.

# <span id="page-1-1"></span>Hvilke personer hentes der valideringssvar for?

Vejledningsloven omhandler alle unge fra 15 år til og med 29 år, og det er således uddannelsesinstitutionernes pligt at indberette om ændringer i disse unges uddannelsesforløb.

Indberetningerne skal vedrøre forløb, som kan have en varighed på mindst 6 uger. Det betyder, at uddannelsesinstitutionen ikke skal indberette for fx brobygningselever (9.-10. klasse-elever i et kortvarigt brobygningsforløb på fx et gymnasium) eller for eksamenstilmeldte, som ikke er tilmeldt undervisning. Derimod skal uddannelsesinstitutionen indberette for selvstuderende, som er tilmeldt undervisning.

Der skal afhentes valideringsvar for alle indberetninger.

[ed URL](https://confluence.stil.dk/images/icons/linkext7.gif).

## <span id="page-1-2"></span>Hvornår hentes valideringssvar?

Der er opfordret til at indberette dagligt, og derfor bør der også hentes valideringssvar dagligt. Bemærk at der kan gå lidt tid med behandling af indberettede data inden valideringssvaret kan hentes.

## <span id="page-1-3"></span>Hvilke oplysninger kan hentes?

- 1. Forløbsidentiteter, som er tildelt indberetning, der er gået godt.
- 2. Fejlbeskeder, som kan gives dels hvis indberetningen afvises, men også fejlbeskeder til orientering når det vurderes at rækkefølgen af indberetninger virker forkert, men indberetning accepteres alligevel.
- 3. Advis (besked) fra KUI, hvis de vurderer at den unge er faldet fra uddannelsen eller er i risiko for at falde fra uddannelsen. Institutionen får således mulighed for at sikre at status er opdateret på den unge.

# <span id="page-1-4"></span>WS ValideringsSvarOgAdvis

Denne webservice anvendes til at hente resultatet af valideringen af indberetninger. Servicen returnerer valideringssvar tilhørende den enkelte datakilde (uddannelsesinstitution).

Det forventes, at webservicen generelt kaldes uden brug af søgeparametre, da Ungedatabasen således vil returnere alle de valideringssvar, der ikke tidligere er sendt til datakilden.

I de tilfælde hvor man ønsker at styre, hvilke indberetninger der hentes valideringssvar for, er det muligt at angive et specifikt hændelsesnummer.

Man kan også spørge på alle valideringssvar for hændelsesnumre, der er lig med eller større end et angivet hændelsesnummer. Denne mulighed forventes kun at blive anvendt i situationer, hvor datakilden ønsker at hente en større mængde af historiske valideringssvar eksempelvis ved systemfejl eller datatab.

Webservicen er udstillet på integrationsplatformen.

### <span id="page-1-5"></span>Struktur HentRequest

Den overordnede XML-struktur fremgår af figur 1.

#### **Figur 1. XML-struktur for afhentning.**

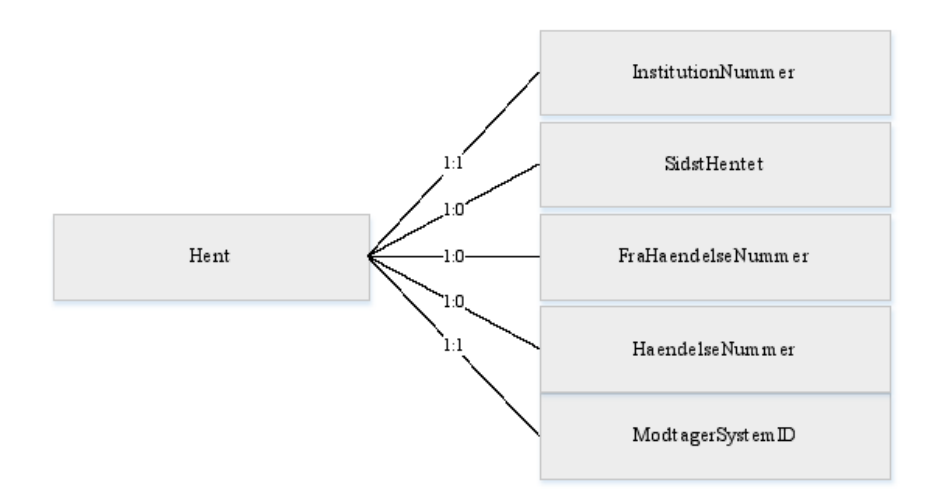

Hent indeholder søgeparametre til at afgrænse, hvilke valideringssvar der hentes.

### <span id="page-2-0"></span>**Hent**

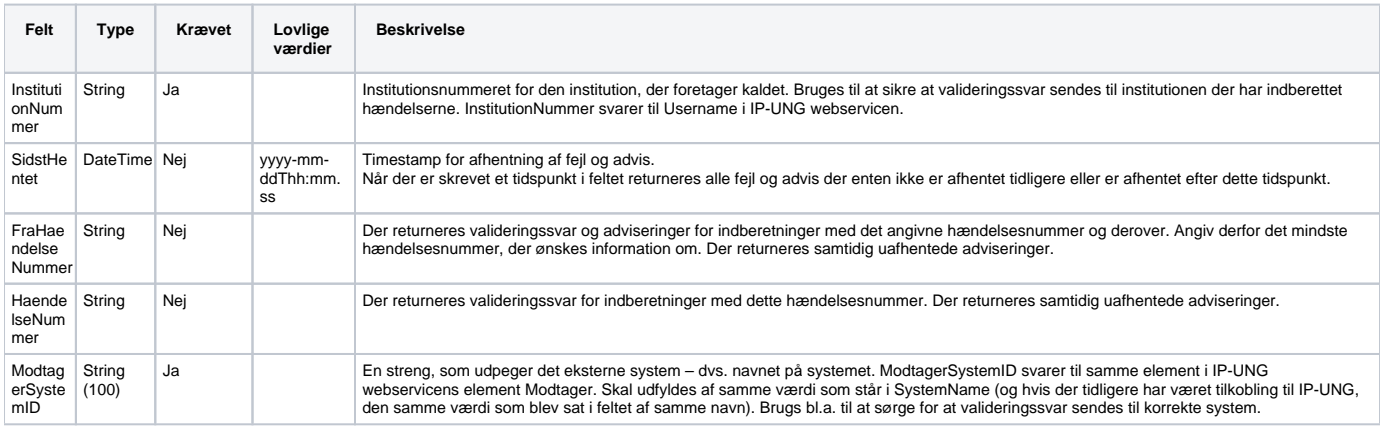

### <span id="page-2-1"></span>Struktur HentResponse

Den overordnede XML-struktur fremgår af figur 2.

**Figur 2. XML-struktur for afhentning af valideringssvar og adviseringer.**

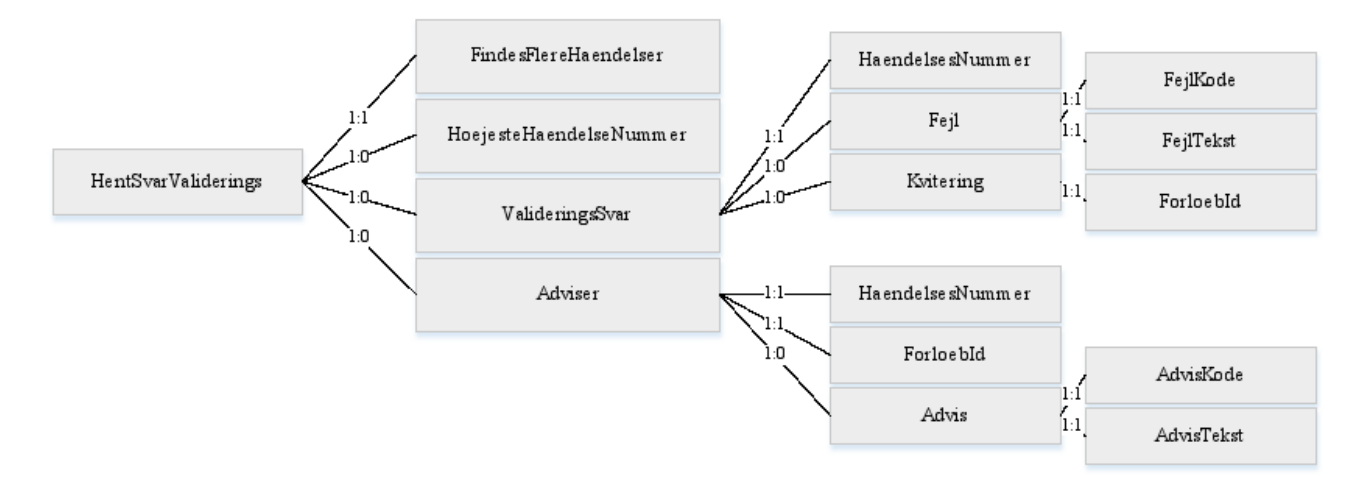

HentResponse returnerer valideringssvar til datakildens administrative system for alle de indberetninger, som datakilden endnu ikke har afhentet, såfremt der ikke angives særlige søgeparametre. Ungedatabasen konfigureres til at returnere svar for 99 indberetninger, men dette kan ændres. Hvis der således findes flere svar, returneres de tidligste med markering om, at der findes flere. Herefter kan datakilden kalde igen og få de resterende.

Valideringssvarene sorteres efter hændelsesnummer og leveres med det laveste nummer først (sorteret efter CPR-nummer).

### <span id="page-3-0"></span>**HentSvarValiderings**

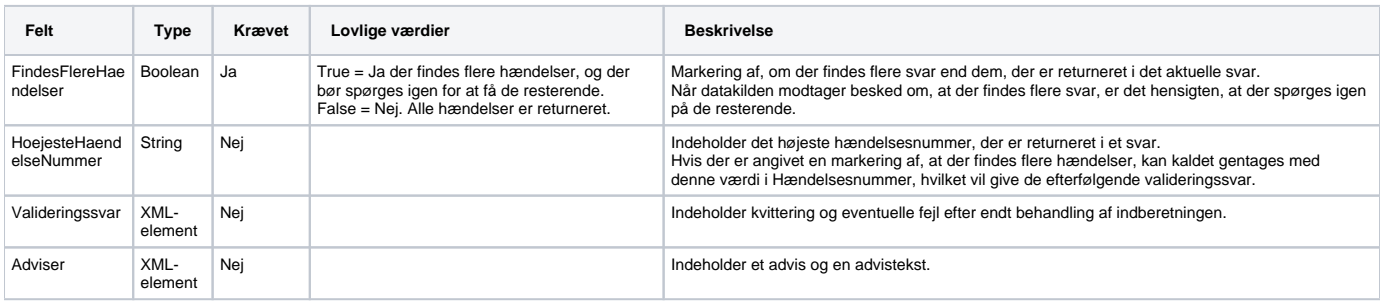

#### <span id="page-3-1"></span>**Valideringssvar**

Valideringssvar indeholder enten en fejlstruktur eller en kvitteringsstruktur.

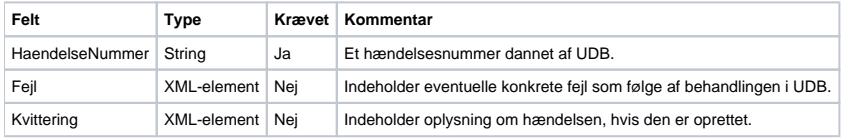

#### Fejl

Fejl indeholder de konkrete fejl, som er konstateret i løbet af behandlingen.

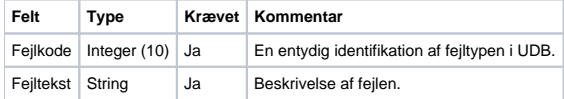

#### Kvittering

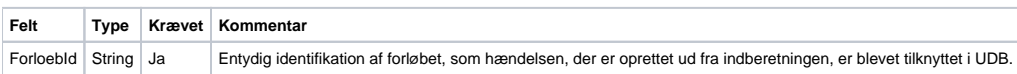

#### <span id="page-3-2"></span>**Adviser**

Adviser indeholder et hændelsesnummer og forløbId til identifikation af en ung, der er registreret som frafaldstruet eller med afbrud ifølge et KUI. Adviseringen om risiko for frafald (frafaldstruet) sendes for, at institutionen kan tage handling på at fastholde den unge i uddannelse.

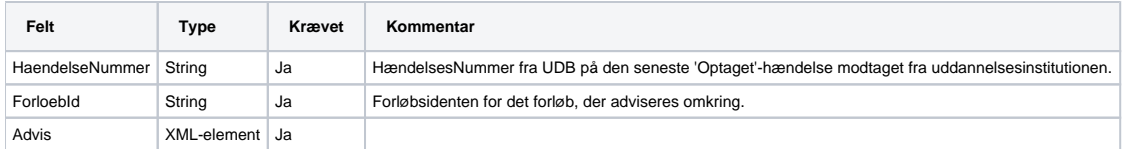

Advis

Et advis indeholder en daviskode og en advistekst, og er en orientering til institutionen.

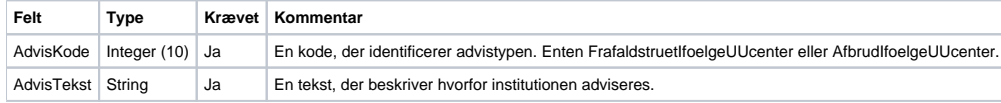

# <span id="page-4-0"></span>Fejlkoder

Der oprettes ikke hændelser ved hårde fejl. Disse indberetninger afvises. Der kan således være behov for at gensende indberetninger, hvis det ud fra fejlbeskeden viser sig at være relevant.

Der dannes hændelser for indberetninger med bløde fejl, men der returneres en fejlbesked, da det antages, at der er uregelmæssigheder ved indberetningen.

Der henvises til [viden.stil.dk](http://viden.stil.dk) under Ungedatabasen, hvor der under "[Uddannelsesmodel/-kodesæt](https://viden.stil.dk/pages/viewpage.action?pageId=2916580)" findes et excelark med et faneblad for Fejl-koder.

Listen af fejlkoder viser om det er hårde (H) eller bløde (B) fejl. Bløde fejl vil have en kode under 200. Hårde fejl har fra kode 200 og op.

Det bemærkes, at formattjek foretages i integrationsplatformen og kan resultere i fejl 400 eller 500 fra Integrationsplatformen. Dvs. ikke en fejlkode genereret af Ungedatasen.

Listen viser alle fejlkoder, som kan forekomme i Ungedatabasens webservices. Det er også angivet hvilke fejlkoder, der kan forekomme per webservices.

# <span id="page-4-1"></span>Endpoints til testmiljø

Endpoints til miljøer kan findes her: <https://viden.stil.dk/display/OFFintegrationsplatformen/Services>.

Webservicens ligger under System Ungedatabasen og har navnet ValideringsSvarOgAdvis version 1.